## Szczegółowe wskazówki dotyczące przygotowania **pracy licencjackiej** przez studentów kierunku **BIOLOGIA KRYMINALISTYCZNA**

na Wydziale Biologii i Ochrony Środowiska Uniwersytetu Łódzkiego

# **1. UKŁAD TREŚCI**

- Strona tytułowa
- Spis treści
- Lista używanych skrótów i skrótowców wraz z rozwinięciem
- Poszczególne rozdziały pracy
- Streszczenie w języku polskim
- Streszczenie w języku angielskim
- Literatura

#### **UWAGA!**

# W PRACY LICENCJACKIEJ NIE ZAMIESZCZAMY PODZIĘKOWAŃ i DEDYKACJI – MOŻNA JE ZAMIEŚCIĆ W EGZEMPLARZACH PRYWATNYCH!

# **2. ZAWARTOŚĆ ROZDZIAŁÓW**

### **UWAGA!**

## TYTUŁ PRACY, DANE NA STRONIE TYTUŁOWEJ oraz TYTUŁY ROZDZIAŁÓW i PODROZDZIAŁÓW WEWNĄTRZ PRACY – NIE SĄ ZAKOŃCZONE KROPKĄ!

### **STRONA TYTUŁOWA**

Strona tytułowa powinna być przygotowana według zasad obowiązujących na Wydziale Biologii i Ochrony Środowiska Uniwersytetu Łódzkiego (wzór na stronie wydziałowej).

- Tytuł musi zawierać precyzyjne zdefiniowanie opracowywanego problemu, **zgodnego z programem studiów na kierunku BIOLOGIA KRYMINALISTYCZNA.**
- Objętość tytułu: do dwóch wierszy maszynopisu. Po tytule nie stawiamy kropki!

• Skrót dr (doktor) i mgr (magister) odmienia się. Jeśli ostatnia litera skrótu nie jest ostatnią literą odmienionego całego słowa, to zapisujemy skrót w sposób następujący: doktora (dr. lub rzadziej dra), doktorowi (dr. lub rzadziej drowi), analogicznie magistra (mgr. lub mgra), magistrowi (mgr. lub mgrowi) np. "Praca wykonana pod kierunkiem prof. dr. hab. Józefa Kowalskiego" (lub "prof. dra hab. Józefa Kowalskiego"), ale "Praca wykonana pod kierunkiem prof. dr hab. Anny Kowalskiej".

### **SPIS TREŚCI**

Spis treści musi uwzględniać tytuły rozdziałów i podrozdziałów oraz strony, od których rozpoczyna się dany rozdział lub podrozdział. Każdy rozdział i podrozdział musi mieć swój numer. Stosujemy "dziesiętny" układ numeracji, numery głównych rozdziałów – cyfry rzymskie, podrozdziałów – arabskie:

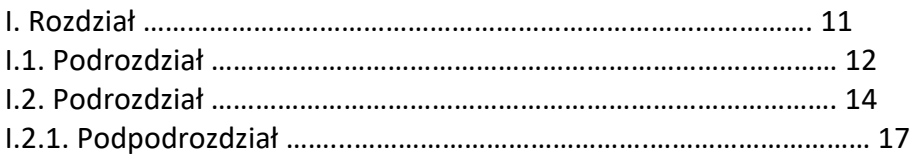

#### **OGÓLNE ZASADY PISANIA POSZCZEGÓLNYCH ROZDZIAŁÓW PRACY**

- Praca licencjacka jest pracą teoretyczną.

- Objętość pracy nie powinna przekraczać 25 stron (praca licencjacka nie może być krótsza niż 15 stron bez wliczania strony tytułowej oraz stron zawierających, Spis treści i listę używanych skrótów). Po każdej podanej informacji musi być podane źródło tej informacji (patrz niżej: cytowanie piśmiennictwa). Nie wolno przepisywać niezmienionego fragmentu tekstu ze źródeł !!! Wyjątek stanowią przepisy prawa zawarte w aktach prawnych, które cytujemy dosłownie Podana informacja ma być syntezą z różnych źródeł. Jedno zdanie może zawierać informację zamieszczoną w kilku źródłach i wszystkie te źródła musimy podać: np. Kokaina wpływa na układ dopaminergiczny mózgu (Nowak 1990, Kowalski i Jankowski 2002, Burakiewicz i in. 2006).

Praca licencjacka powinna zawierać informacje opublikowane drukiem. Dopuszcza się informacje z Internetu (np. rekomendacje WHO), z podaniem nazwy strony i daty jej pobrania w rozdziale Literatura. Liczba cytowanych źródeł to minimum kilkanaście; w tym ponad 80% to artykuły z czasopism naukowych, z uwzględnieniem prac obcojęzycznych. Cytowane źródła powinny być aktualne i najnowsze - z ostatnich 5 lat.

Jeżeli cytujemy kilka prac jednego autora, opublikowanych w tym samym roku, należy każdą z nich opatrzyć małą literą alfabetu: np. Nowak 1999a, Nowak 1999b. Tak ma być zarówno w tekście, jak i w spisie piśmiennictwa.

Nie stosujemy przypisów. To nie jest praca humanistyczna.

Liczby w tekście piszemy słownie do dziewięć i cyframi od 10. Liczebniki porządkowe oznacza się kropką, np. w latach 90. XX wieku. Nie stosujemy łączenia cyfr z literami, np. 5 -ciu, 7-miu, 16-tych, 90-tych. Wyjątek stanowi połączenie z "lecie", np. 5-lecie, w ostatnim 10-leciu itp.

### **CYTOWANIE PIŚMIENNICTWA**

#### W tekście:

.

Informacja o źródłach może być umieszczona w środku zdania lub na końcu: "Jak podaje Nowak (1999), kokaina wpływa na układ dopaminergiczny mózgu." "Kokaina wpływa na układ dopaminergiczny mózgu (Nowak 1990, Kowalski i Jankowski 2002, Burakiewicz i in. 2006)." Cytowanie jest częścią zdania, zatem informacja o źródłach ma być przed kropką.

Przy cytowaniu nazwisk w tekście nie podaje się imion ani inicjałów imion. Podczas cytowania literatury w tekście, przy liczbie autorów powyżej dwóch, wymieniamy tylko pierwszego autora dodając skrót i in. (np. Burakiewicz i in. 2006). Natomiast w spisie literatury na końcu pracy należy podawać wszystkich autorów. Wyjątek stanowią prace publikujące dane uzyskiwane w wielu ośrodkach naukowych (np. ustalających genomy wybranych organizmów).

W tekście układ źródeł jest chronologiczny, tzn. kolejność według roku publikacji pracy, a nie według nazwisk autorów, np. (Nowak 1990, 1999a, 1999b, Kowalski i Jankowski 2002, Burakiewicz i in. 2006). Jeżeli cytujemy kilka prac jednego autora, opublikowanych w tym samym roku, należy każdą z nich opatrzyć małą literą alfabetu: np. Nowak 1999a, Nowak 1999b. Tak ma być zarówno w tekście, jak i w spisie piśmiennictwa.

#### W spisie piśmiennictwa:

– artykuły w czasopismach:

Nazwisko autora (autorów) Inicjał(y) imienia (imion). Rok publikacji. Tytuł artykułu. Nazwa czasopisma, numer tomu: strony – od pierwszej strony, na której jest początek artykułu – do ostatniej strony, na której kończy się artykuł.

Nowak A. F., Kowalska B., Czerwiński J. Z. 1999. Przystosowanie ptaków do lotu. Przegląd Ornitologiczny, 3: 21-25.

– książki:

Nazwisko autora (autorów) Inicjał(y) imienia (imion). Rok publikacji. Tytuł książki., Wydawnictwo, Miejsce wydania.

Wiśniewski A. F. 2003. Ekofizjologia szczurów. PWRiL, Warszawa.

– rozdziały w książkach:

Nazwisko autora (autorów) rozdziału! Inicjał(y) imienia (imion). Rok publikacji. Tytuł rozdziału [w:] Tytuł książki, Autor (autorzy) redakcji całej książki. Wydawnictwo, Miejsce wydania, Strony od pierwszej strony, na której jest początek rozdziału – do ostatniej strony, na której kończy się rozdział.

Bednarz K. L., Nowacki A. 1989. Budowa układu krwionośnego u jaszczurek [w:] Anatomia zwierząt, Nowicki E., Rawicz B. R. (red.). Książka i Wiedza, Warszawa, s. 34-56. Jeżeli wydawnictwo mieści się w więcej niż jednym mieście – podajemy tylko pierwsze!

W spisie piśmiennictwa kolejność jest alfabetyczna, a w ramach prac tego samego autora – chronologiczna. Podajemy najpierw prace samodzielne, potem z jednym współautorem, a następnie z wieloma współautorami, np.:

Kowalski C. 1987 ... Kowalski C. 1994 ... Kowalski C, Pawłowicz R. 1977 ... Kowalski C, Gomulicki W., Bednarek P. 1981 ... Kowalski C, Bednarek P., Gomulicki W. 1984 ... Listowicz A. G. 2006 ...

– źródła internetowe:

Należy podać adres strony oraz datę jej pobrania (stan z dnia....).

#### 3. UWAGI EDYTORSKIE

– Objętość pracy: maksymalnie ok. 25 stron (średnio 15-20).

– Numeracja stron: wszystkie strony muszą być numerowane. Na stronie tytułowej nie należy umieszczać numeru strony!

– Czcionka: stosujemy czcionkę Times New Roman, 12pt. dla tekstu głównego i tytułów podrozdziałów. Tytuły rozdziałów – czcionka Times New Roman, 14pt. Tytuły i numery rozdziałów i podrozdziałów należy wytłuścić. Odstęp: 18 pt. Tekst powinien być obustronnie wyrównany.

– Interpunkcja: znaki interpunkcyjne stoją bezpośrednio (bez spacji) po wyrazie, również % i ‰, nawiasy i cudzysłów, np. "(co stanowi 16% całości)". Także symbole stopni Celsjusza (°C), indeksów górnych (Kowalski3) i dolnych (G7) piszemy bez spacji, natomiast symbole matematyczne, miary wagi, długości, odległości i czasu piszemy ze spacją, np.:

3 + 7 = 10; 7 – 2 ≠ 4; ± 6; n > x; y ≤ z; 27 g; 2743 μm; 127 m; 1247 m n.p.m.; 16 h; 27 s; na przełomie XIX i XX w.; w 1987 r.; w tym przypadku należy uważać, aby całe wyrażenie znalazło się w tym samym wierszu. Jeżeli zdanie kończy się skrótem zakończonym kropką, nie stawiamy drugiej kropki, np.: Rysy wznoszą się na wysokość 2499 m n.p.m.

#### – Zastosowanie myślnika i łącznika:

a) myślnik (x – y) – może być użyty pojedynczo lub podwójnie. W pierwszym wypadku jest znakiem wskazującym na pominięcie fragmentu tekstu lub konieczność refleksji, np. "Wymagania stawiane pracy magisterskiej są większe – licencjata mniejsze" lub "Marginesy: górny, dolny i prawy – 2,5 cm; lewy – 3 cm (na oprawę). W drugim wypadku jest znakiem wydzielającym wtrącone wstawki lub drugoplanowe, dodatkowe wyjaśnienia, np. "Poglądy Karola Darwina – ewolucjonizm i uniformitarianizm – były pod koniec XIX w. niezwykle rewolucyjne" lub "Panie Profesorze – powiedział Student – poprawię moją pracę na czwartek". b) łącznik (x-y) stosujemy tam, gdzie mamy do czynienia:

– z równorzędnymi członami złożenia lub zestawienia, np. flaga biało-czerwona, słownik polsko-angielski, północno-wschodni, południowo-zachodni, sezon wiosenno-letni, sezon jesienno-zimowy, grzbieto-brzuszny, tchawico-płucny, noso-wargowy, południo-wschód, północo-zachód, itp.

– z wyrażeniami, w których występuje dwukrotnie ten sam przymiotnik złożony, różniący się tylko pierwszym członem, np. sześcio- i siedmioletnie osobniki; dwu- i trzyletnie okresy; górnoi dolnozaworowy; parzysto- i nieparzystokopytne, itp.

– z koniecznością zaznaczenia "od-do", np. 845-1730; 43,6-78,4 kg; XIV-XVII wieku, itp. – Zapis "długich" liczb: 23 786 ha; 23 786,45 ha; 8 437 km2; 2 748,74 m3, itp. Liczby zaokrąglamy tylko do tylu miejsc po przecinku, ile uzasadnia precyzja pomiarów. Ponieważ zwykle pomiar dokonywany jest z dokładnością do 4 liczb znaczących, zamiast 1 526 875 piszemy 1,527 x 10<sup>6</sup>, a zamiast 0,000 023 786 – 2,379 x 10-5 .

– Marginesy: górny, dolny i prawy – 2,5 cm; lewy – 3 cm (na oprawę).

– Nazwy łacińskie: Nazwy łacińskie rodzajowe i gatunkowe piszemy kursywą, czyli czcionką pochyłą (*Staphylococcus aureus*).

– Liczba egzemplarzy pracy: 3 + 1 (dla Kierującego pracą, dla Recenzenta, do Dziekanatu, plus dodatkowo egzemplarz dla autora). Egzemplarz do Dziekanatu powinien być wydrukowany dwustronnie i oprawiony w miękką oprawę. Jakość wydruku i oprawy egzemplarzy pracy przeznaczonych dla Kierującego pracą i Recenzenta należy uzgodnić z Kierującym pracą i Recenzentem.

– Znaki korektorskie: w trakcie poprawiania maszynopisu pracy licencjackiej, magisterskiej lub doktorskiej stosujemy określone znaki korektorskie w celu uniknięcia przydługich, opisowych komentarzy. Znaki te stosujemy również w korektach redakcyjnych (tzw. "szczotkach") przygotowując publikację do druku w czasopiśmie, materiałach konferencyjnych czy książce.